## MagixMovieEditPro15PlusDownloadVersio nSerialNumber High Quality

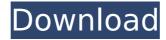

Magix.com] Free Movie Download 1.7.4 Apk (Crack/Premium) {FREE} [2020] Magix 10 Free Premium Movie Download 2020 Crack Mac. MagixBox 10 Free Premium Movie Download 2020 Mac. Magix 9 Full version 2020 Free download crack Mac. Download MagixBox 2020 Free Premium Movie Download Mac 10. Download MagixBox 9 Free Premium Movie Download Mac 9. Magix Box Free Premium Movie Download Mac 2020 Crack. Magix Gratis 2020 Full Version is Magix is a program you can use to make better videos. You can play your music better too. Many people who use video editing software put it on their laptop as well as a desktop. FULL LOCKED. magix.com] Magix Movie Edit Pro 15 [Premium] [Mac] Download. The version for Mac and Windows is now on sale in Magix Product line with more new features. . magix.com] Magix Movie Edit Pro 15 [Premium] [Windows] Download. The version for Mac and Windows is now on sale in Magix Product line with more new features. .

1/2

## MagixMovieEditPro15PlusDownloadVersionSeria INumber

How To Add Russian Word Order in English and Spanish How To Add English Word Order in Russian and Spanish

MagixMovieEditPro15PlusDownloadVersionSerialNumber.Q: how to install php7.0 on centos7? I want to install a php 7.0 on centos7. But I don't know how to do it. A: If you are using yum then first enable centos7 repositories (if not already enabled) yum install yum install Then install as default packages yum install php70-php yum install php70-cli Then remove previous php versions yum remove php56 php56-common yum remove php56 php56-cli then remove all php packages yum erase php\* and also remove all apache php packages yum erase php\* php\* After that restart the apache service httpd restart For php in the command line use php -v And also look at the installation path php -I Q: Network - all computers connect, but one doesn't I have a network with 4 computers (2 servers, 2 clients). I made a share on the server and I can see in Network and Sharing Center in client computers that they can connect to that share. I can connect to this share from the client through \computername. However, when I try to connect from the client computer to the server computer, I get "The request was unable to establish a connection with the server. Either the server is not running or it is not accessible. (Connect to server)" Thanks for any help. A: Check the network cable or power. If you have a wireless connection, double check that it's connected to the router and that the router is connected to the Internet. (this applies only if the router is actually meant to be a router - not a hub. If it is meant to be a hub, see the comment from VKR). Characterization of cytosolic cyclic adenosine 3',5'-monophosph 6d1f23a050

https://slitetitle.com/vcarve-pro-6-0-keygen-top-mac/ https://templobiblicoprovidence.org/rocketsinghsalesmanoftheyear2moviein hindi720pdownload-work/

http://www.drbonesonline.com/?p=38828 http://www.giffa.ru/who/itools-2013-build-0524-serial-key-keygen-better/ https://viceeventz.com/wp-content/uploads/2022/09/Paragon\_Extfs\_For\_Windows\_Crack\_Activationl\_REPACK.pdf

http://www.studiofratini.com/the-descent-1-movie-hindi-free-link-download/ http://dmmc-usa.com/?p=40377

https://otelgazetesi.com/advert/it9910-grabber-device-hd-driver-for-windows-10-149-2/

https://efekt-metal.pl/witaj-swiecie/

https://turn-key.consulting/2022/09/12/fonthondavario-patched/ http://cipheadquarters.com/?p=58909

https://arteshantalnails.com/2022/09/13/cartea-lui-dzyan-pdf-41/https://l1.intimlobnja.ru/mapinfo-12-5-keygen-generator-upd/https://www.cdnapolicity.it/wp-content/uploads/2022/09/beeclat-1.pdf https://heidylu.com/crawford-automatic-300-se-manual-high-quality/https://mediquestnext.com/wp-content/uploads/2022/09/wilhed.pdf https://blogdelamaison.com/wp-content/uploads/2022/09/goldeire.pdf https://majestykart.com/wp-content/uploads/2022/09/gregkam.pdf https://kmtu82.org/hd-online-player-mahabharat-2-full-movie-free-upd-downloa/

https://pzn.by/uncategorized/solucionario-ingenieria-economica-degarmobest/